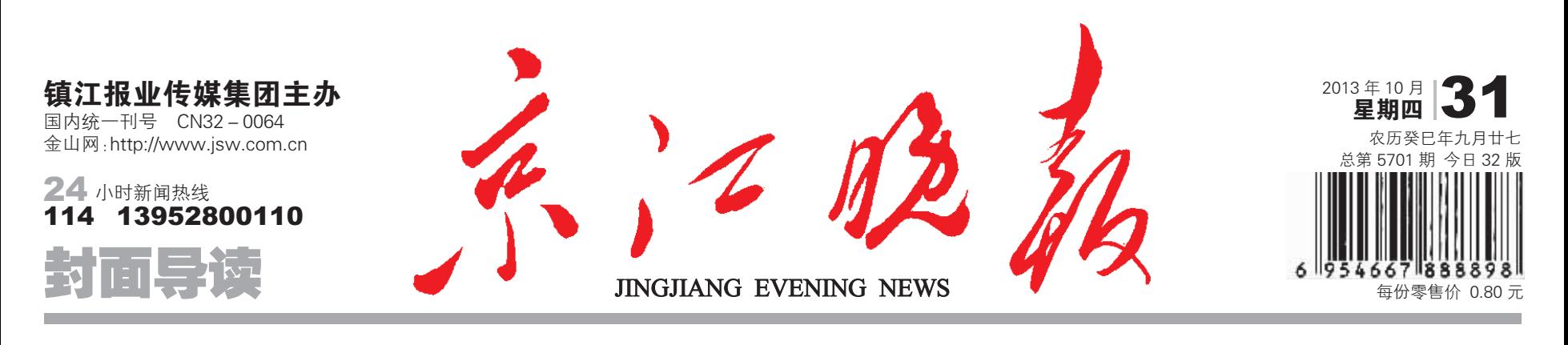

## 户籍改革、收入分配、住房难…… 十八届三中全会聚焦热点问题 A16版

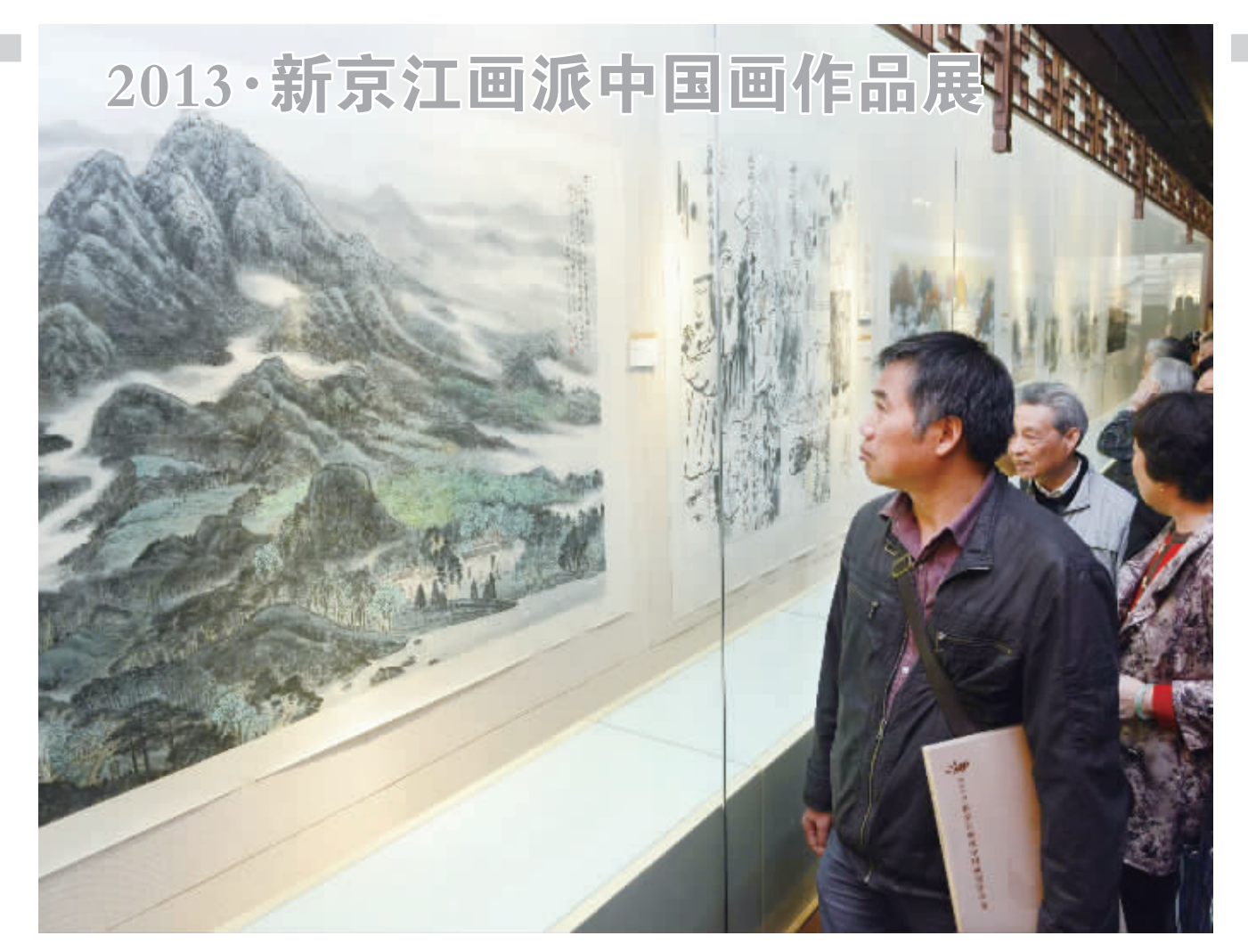

昨天,2013·新京江画派中国画作品展在镇江市博物馆开幕。画展共收到189位画家作品296件,创近年来我市单画种活动参与人数之最 在展览开幕之际,《2013·新京江画派中国画展作品集》,也由江苏美术出版社正式公开发行, 市委书记杨省世亲自为作品集撰写前言。作为本 次画展重要组成部分的2013·新京江画派中国画作品展创作研讨会也在开幕式后在博物馆博苏堂举行。 王呈 殷启茹 摄影报道

我市今天开喝"苏V"汽油

原93号汽油改为92号,苏V和国IV汽油可混用

智能手机 方便之中有隐患 A4 版

扫个二维码 丢了600元

饱含串串回忆 南山"鸡嘎嘎"熟了

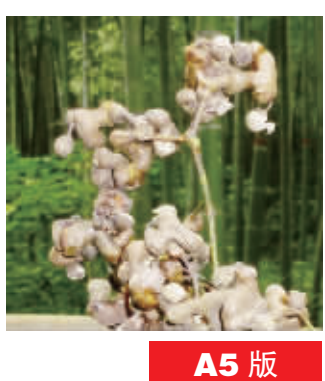

安徽宁国民政局 领导现"悬浮照"

舜天保级仍未上岸 最后一轮主场需死磕

A21 版

A6 版

A17版

警方速破杀人案 一男杀妻后自杀

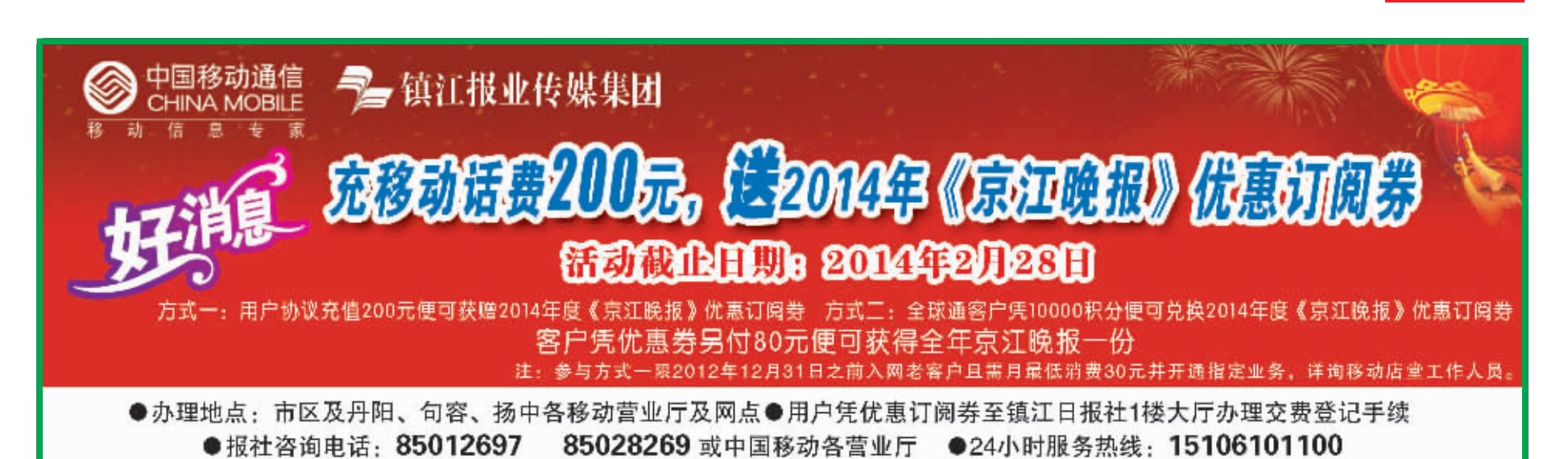

封 **2** 版